#### **Stratford School Academy** Schemes of Work

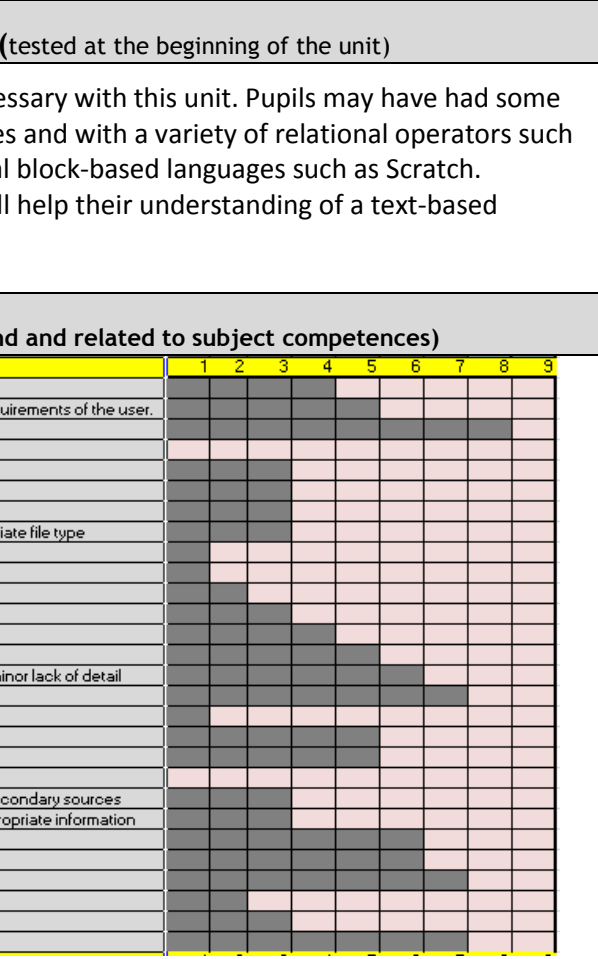

#### **Ald be able to:**

- ractive and Script mode
- eps in an algorithm prior to coding
- es of data (e.g. strings and integers)
- es (e.g. integer and floating point), assignment
- c errors and be able to find and correct both
- he order in which program statements are while statements)
- rograms and explain how they work
- ed program involving selection and iteration, but

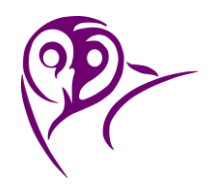

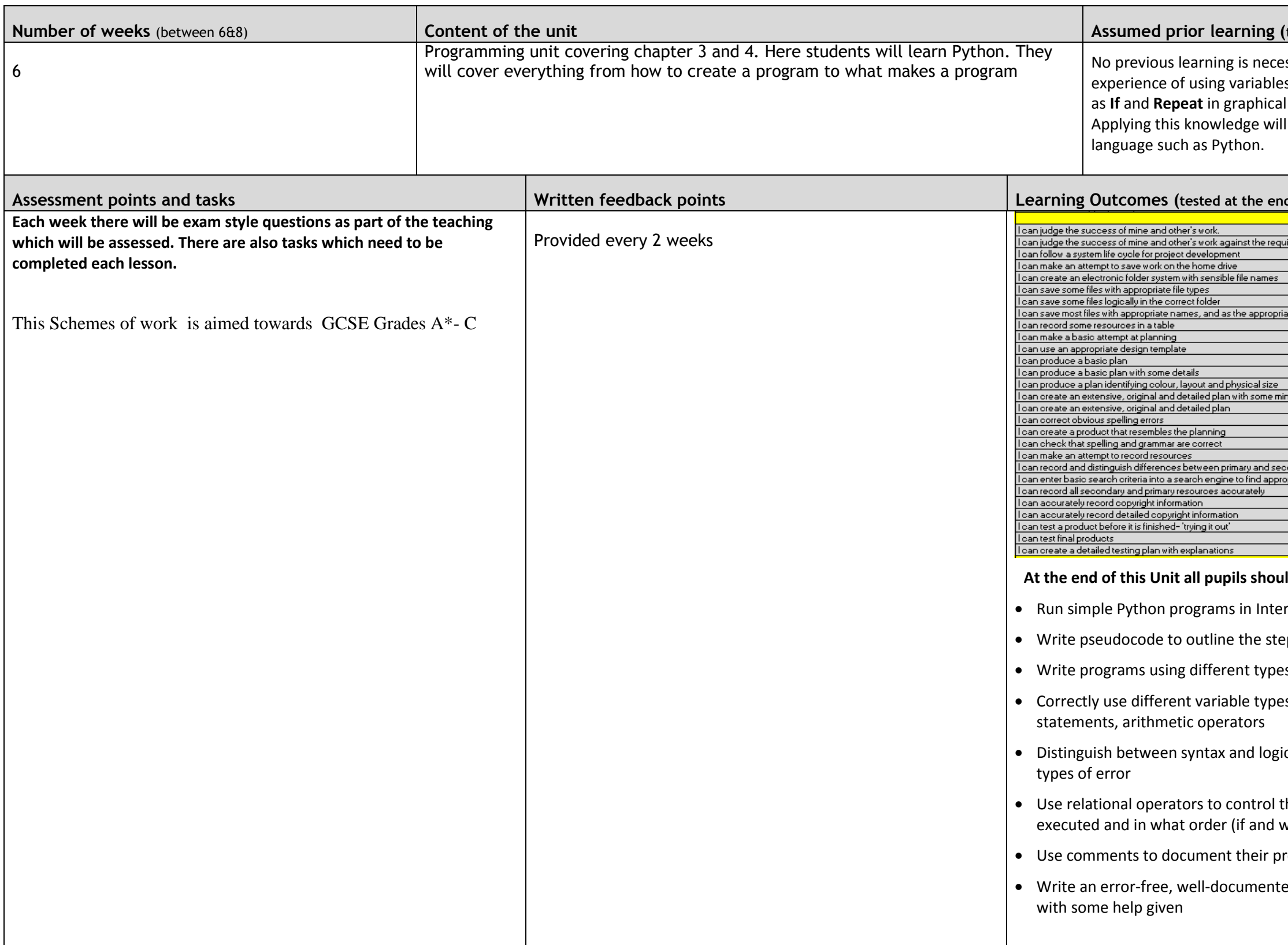

Schemes of Work

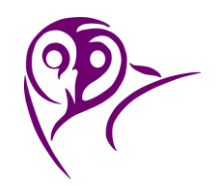

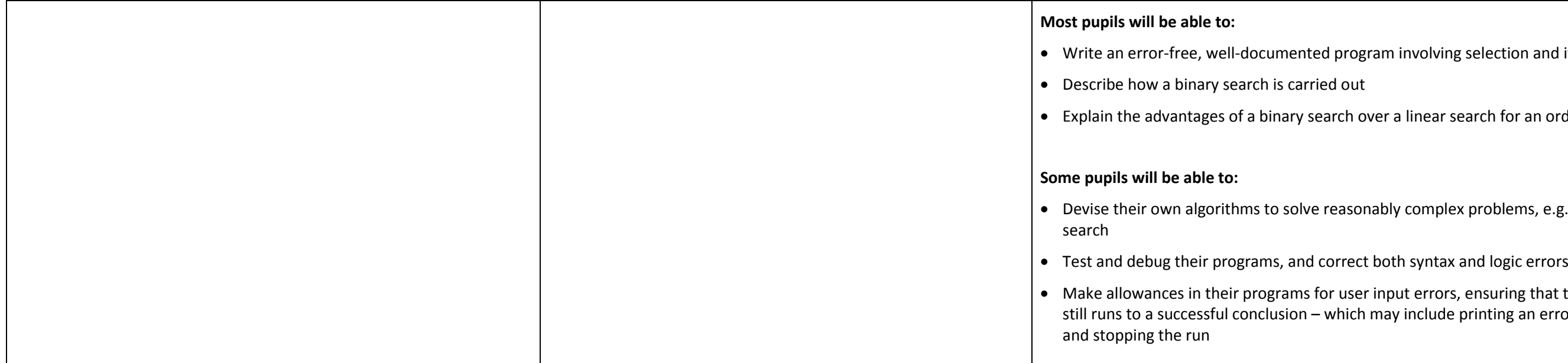

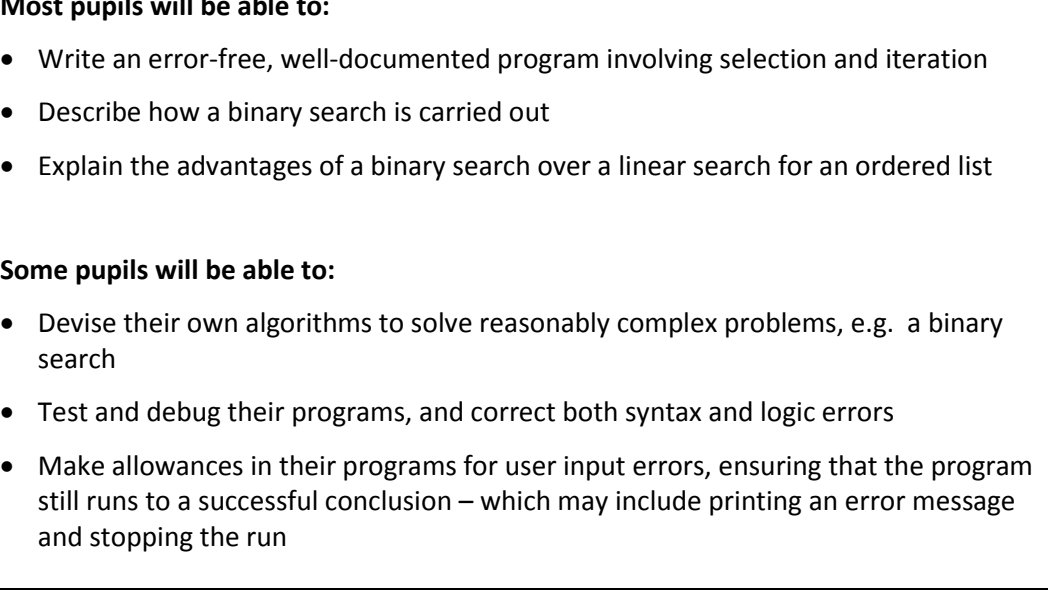

**(pendent practice)**<br>ework)

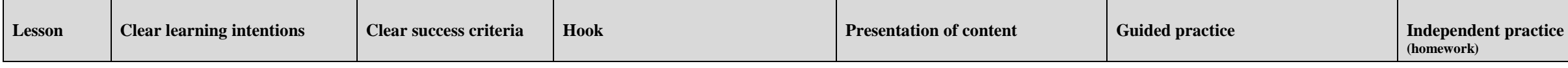

**Closure** 

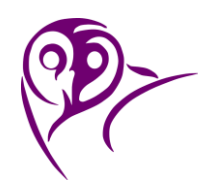

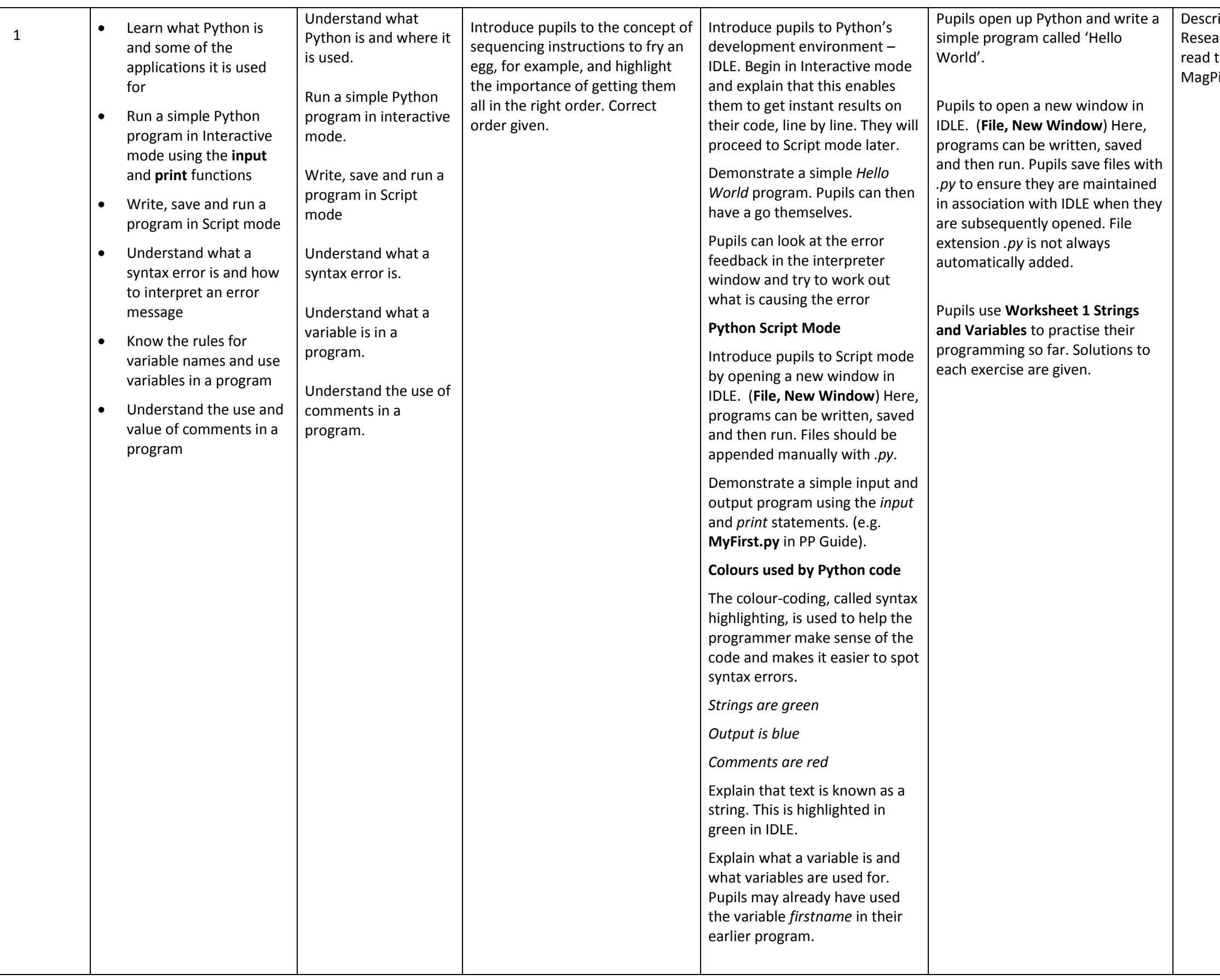

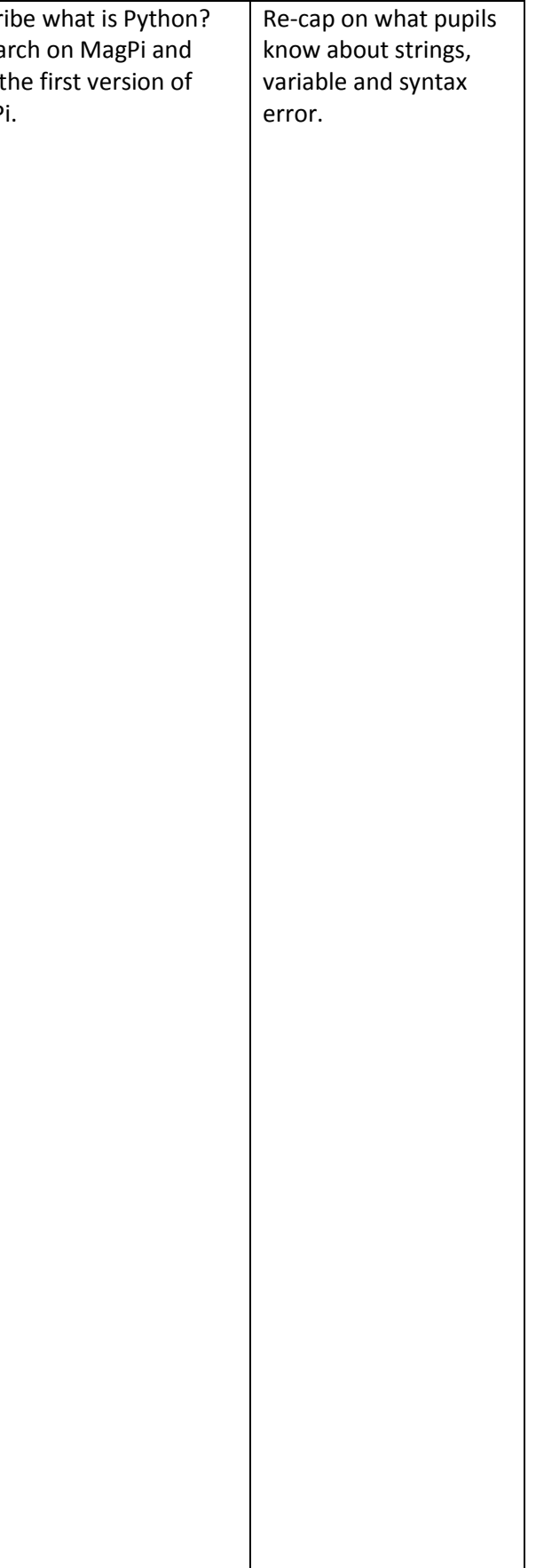

Schemes of Work

evelop a program to alculate the monthly cost f their mobile phone usage. Remember to include at least one helpful omment in the program!

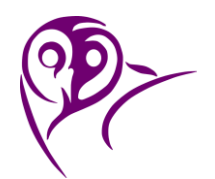

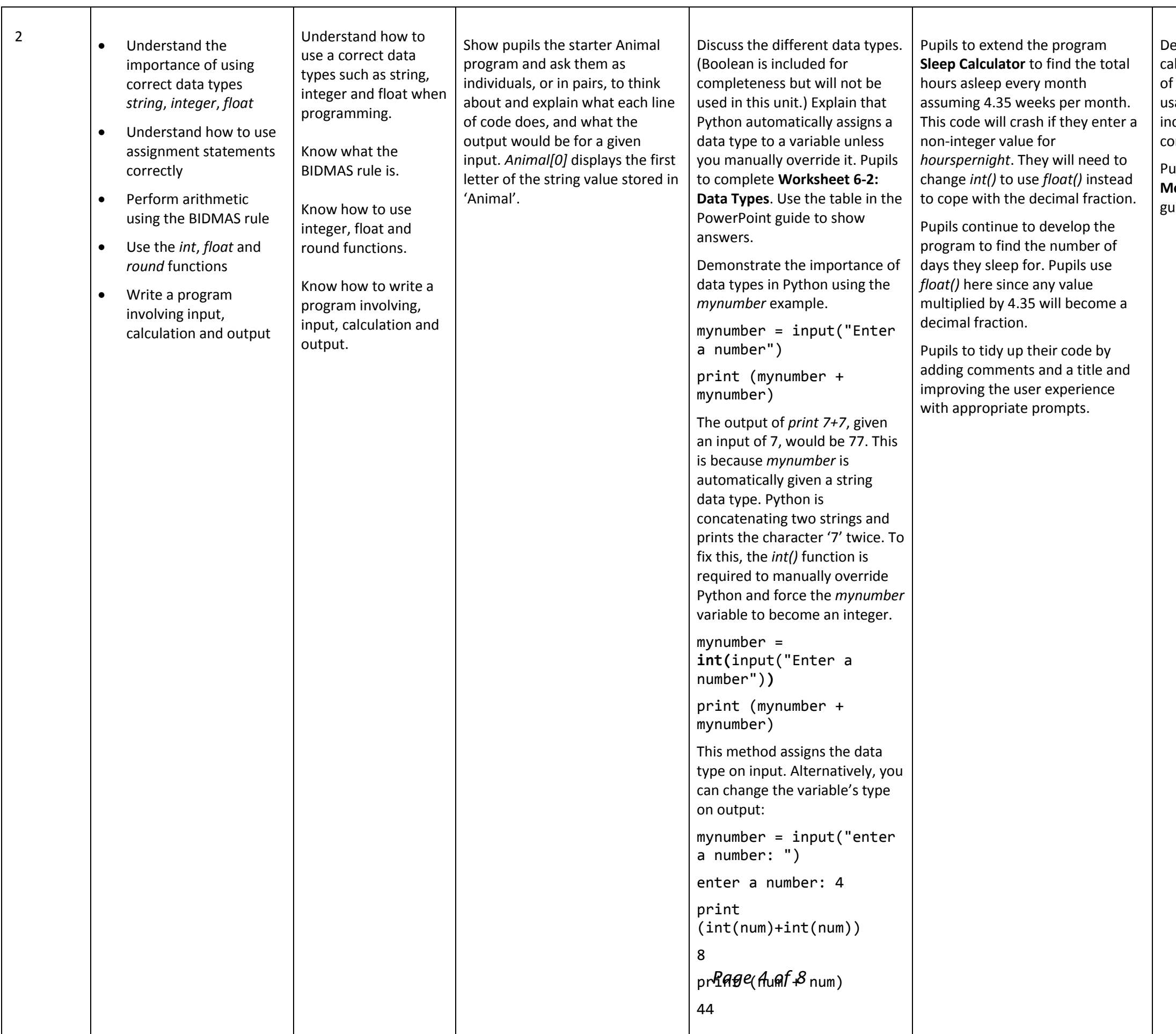

Pupils to be given **Solution MobileCosts.py** for uidance.

Re-cap on what pupils know about integer, string and float as well as the BIDMAS rule.

Schemes of Work

Describe what are conditional statements? Write a conditional statement to check the number entered by using is bigger or smaller than the one stored in an array.

Demonstrate some of the pupils **SpeedChecker.py** programs on screen.

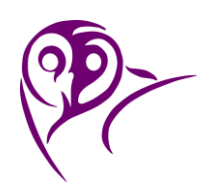

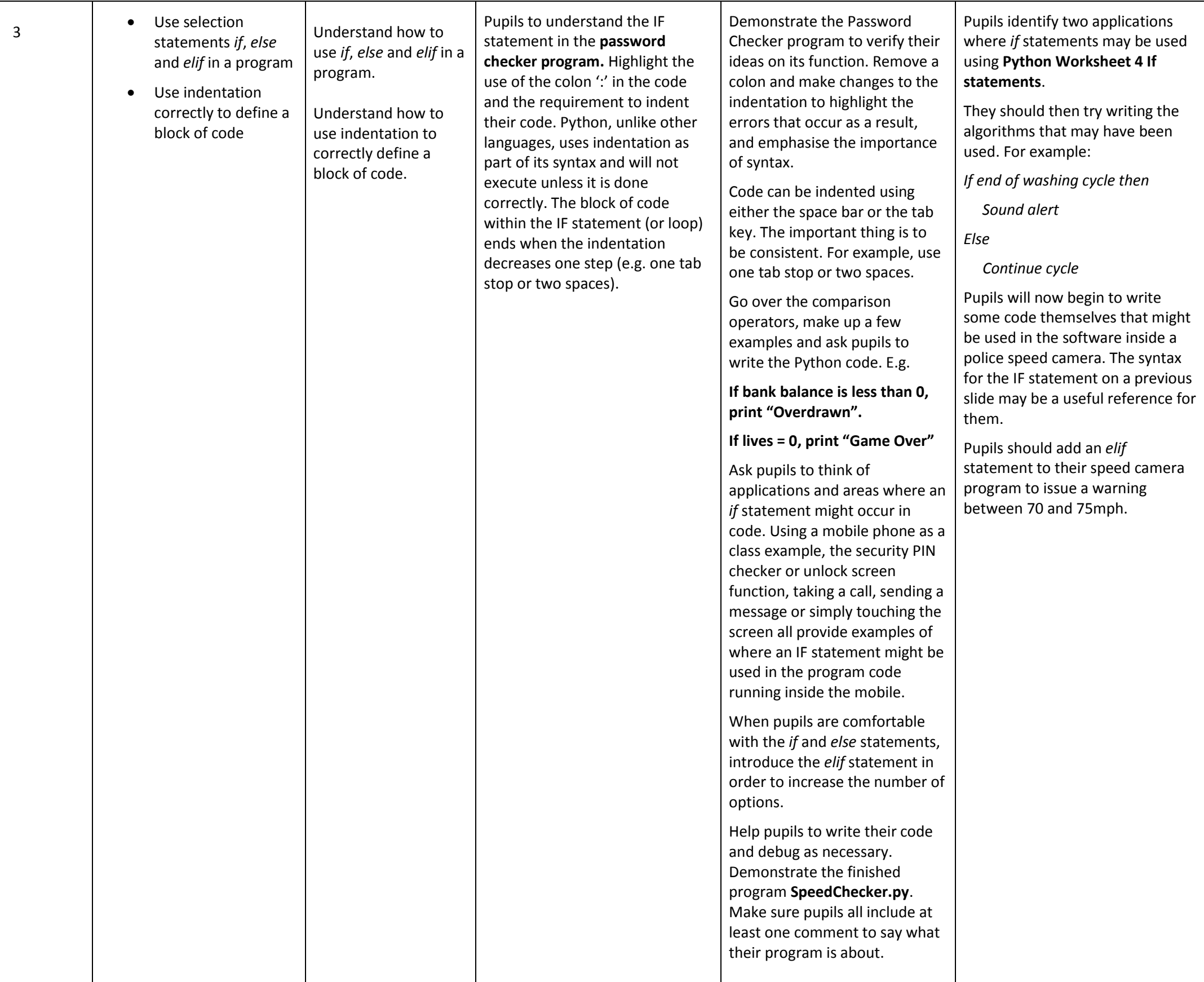

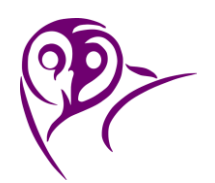

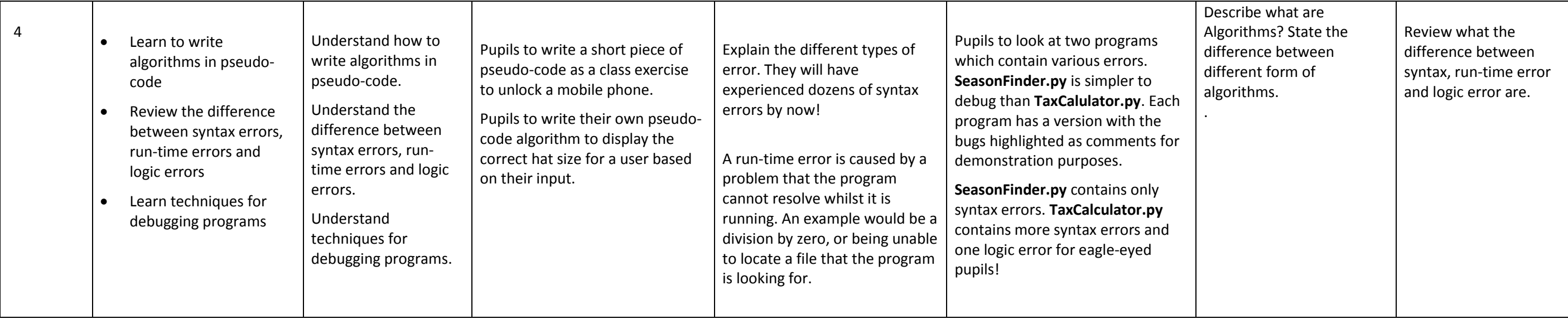

 $\mathbf{I}$ 

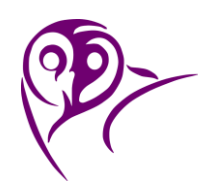

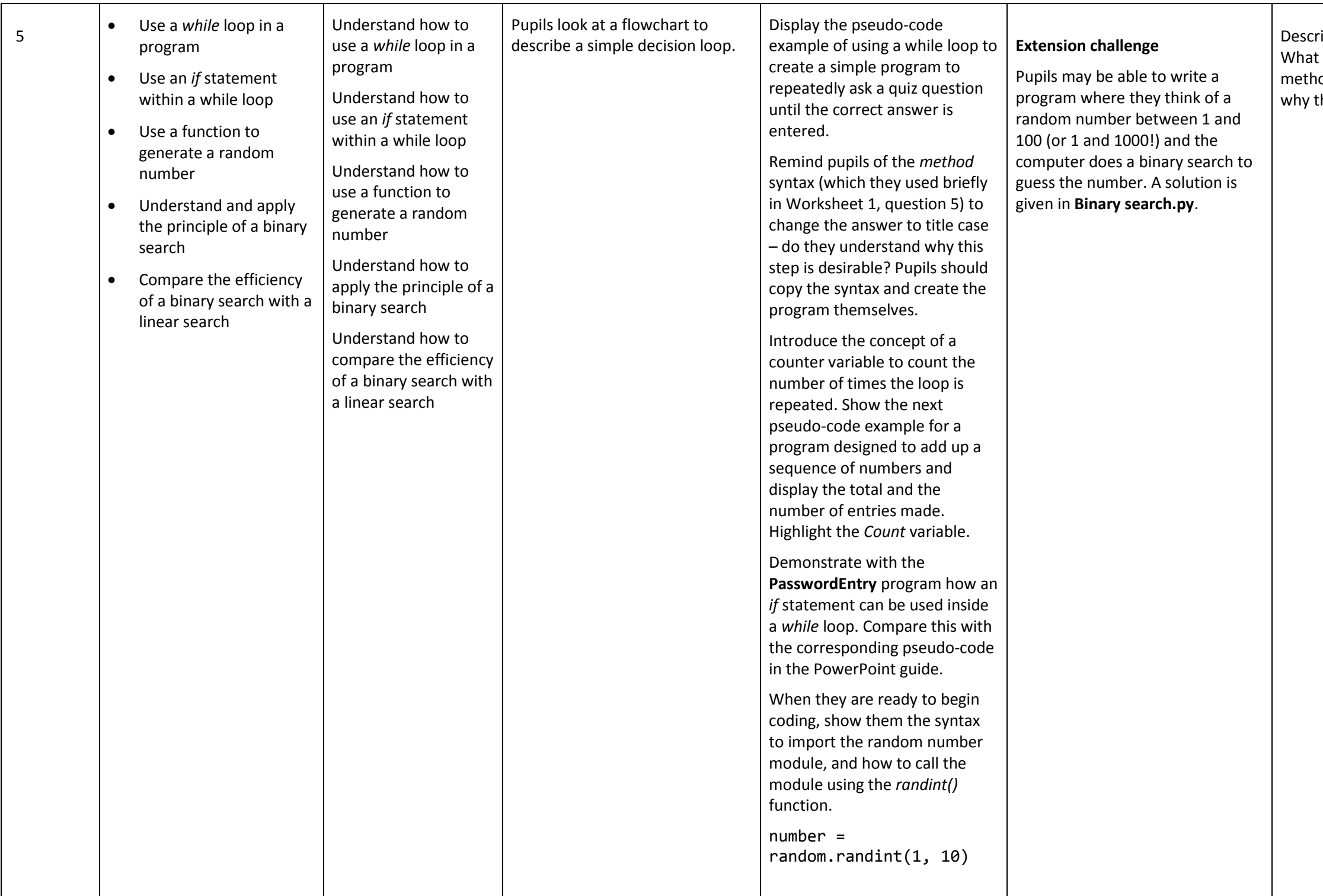

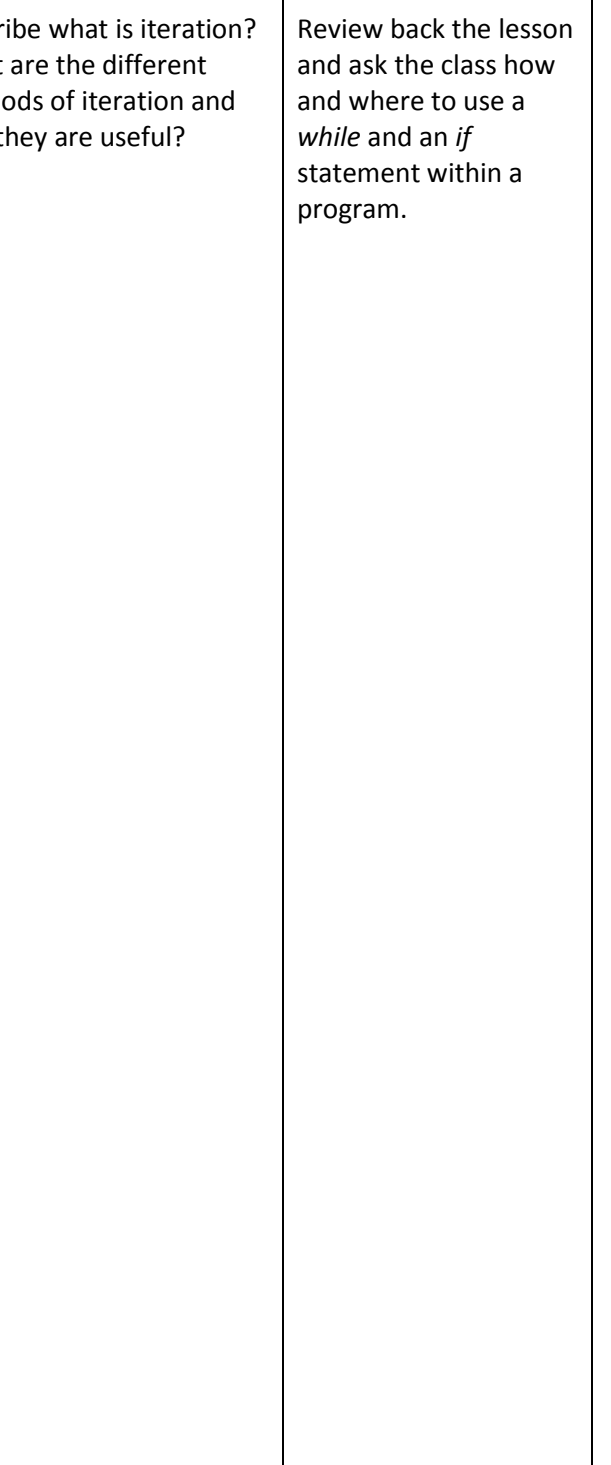

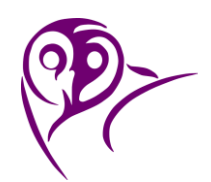

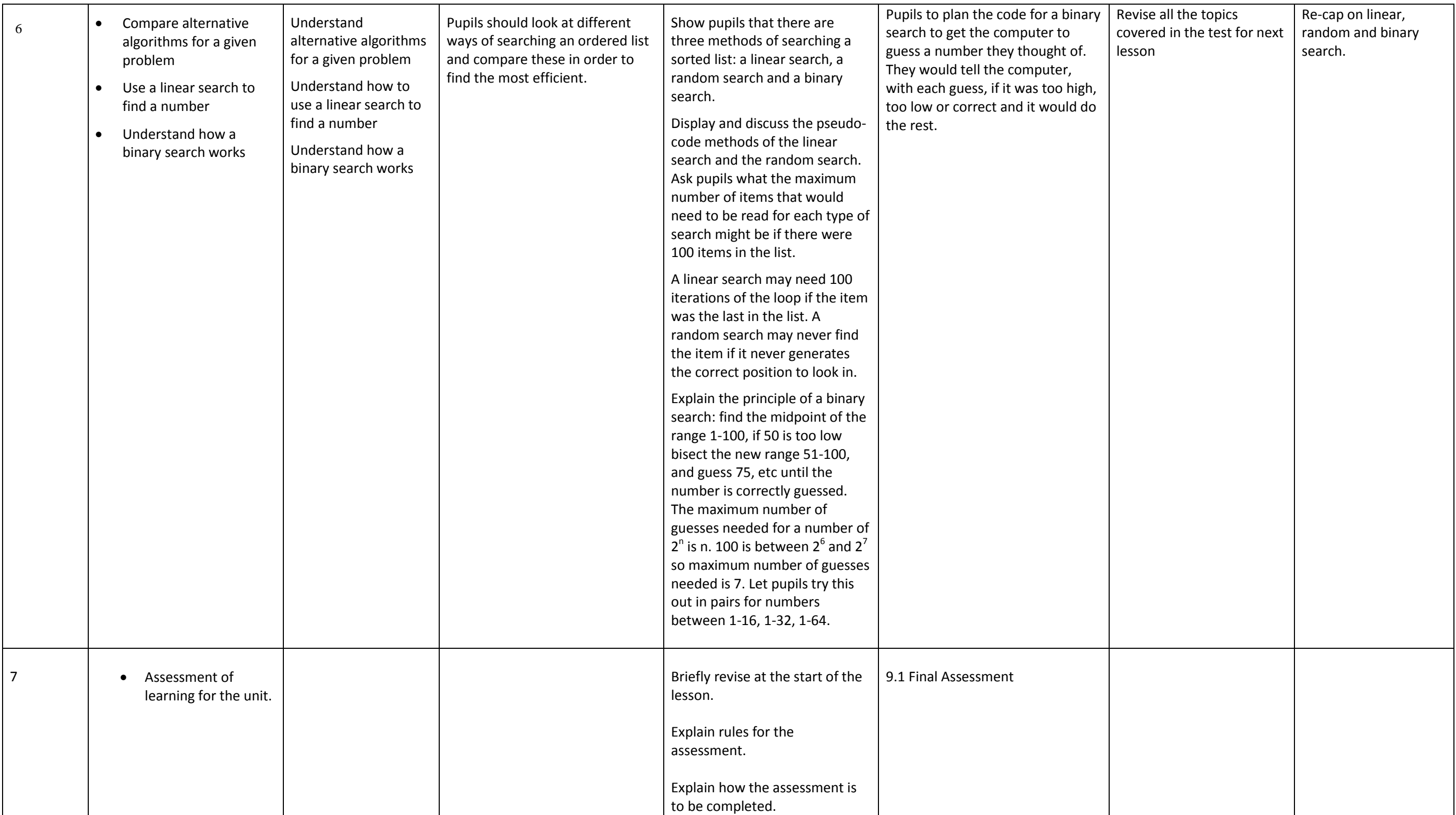